## Saltos condicionales

## Tipos de saltos

- Saltos no condicionados – Jmp
- Saltos condicionados
	- Je (salta si es igual)
	- Jne (salta si es diferente)
	- Jg (salta si es mayor)
	- Jl (salta si es menor)
	- Jge (Salta si es mayor o igual)
	- Jle (Salta si es menor o igual)

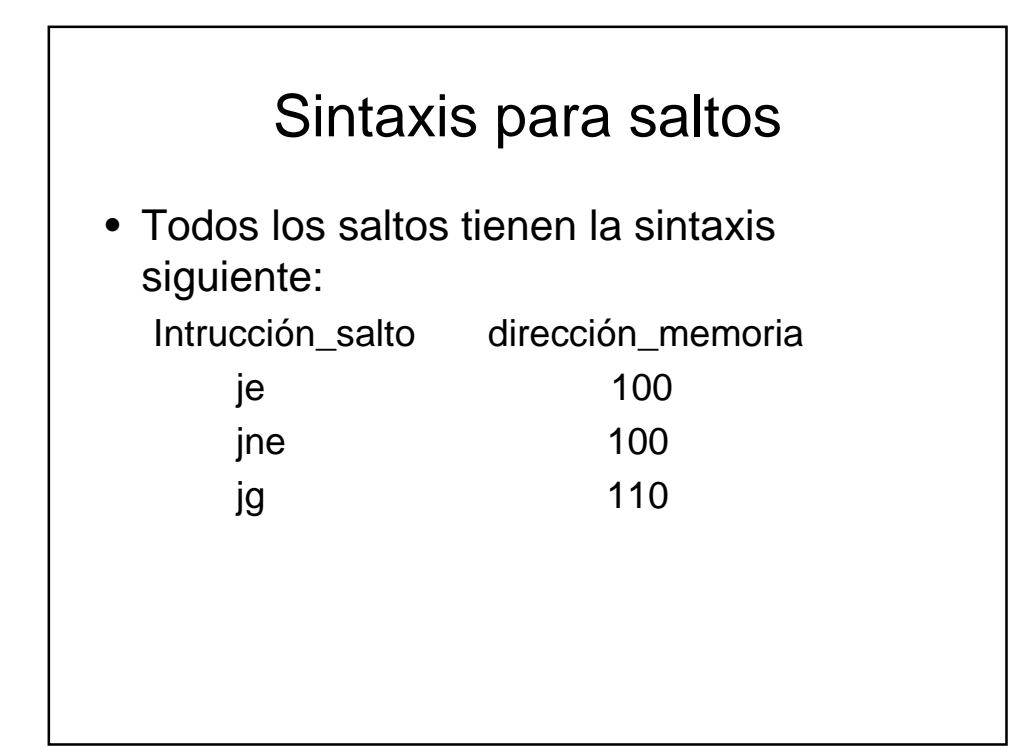

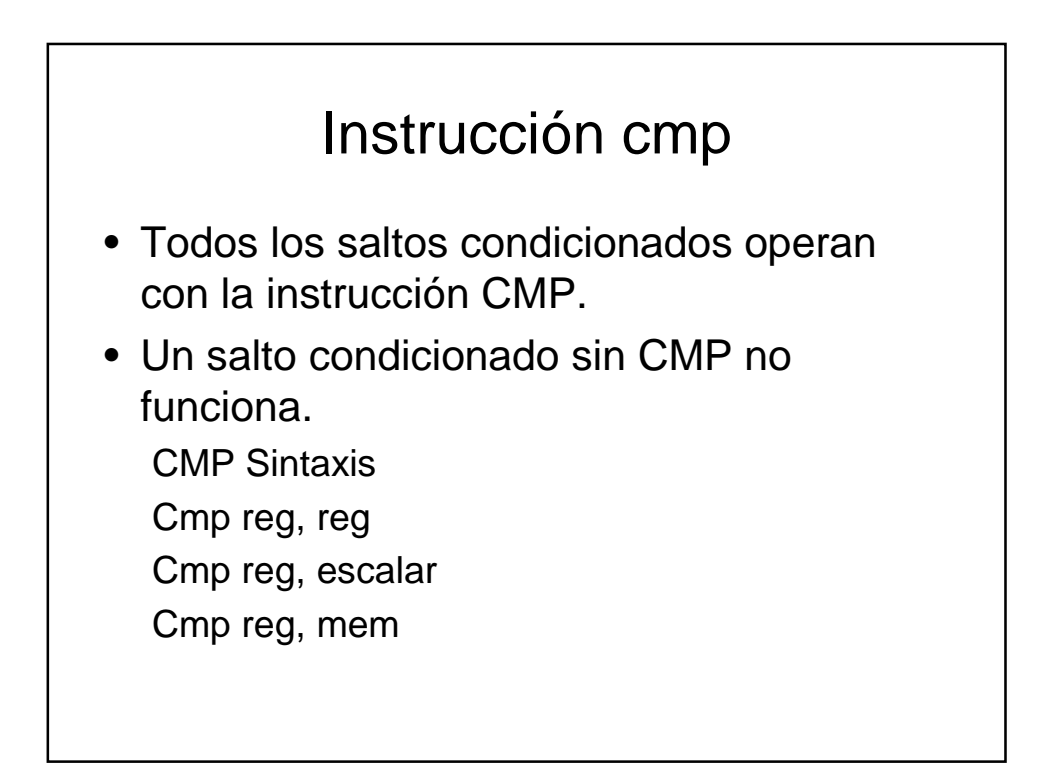

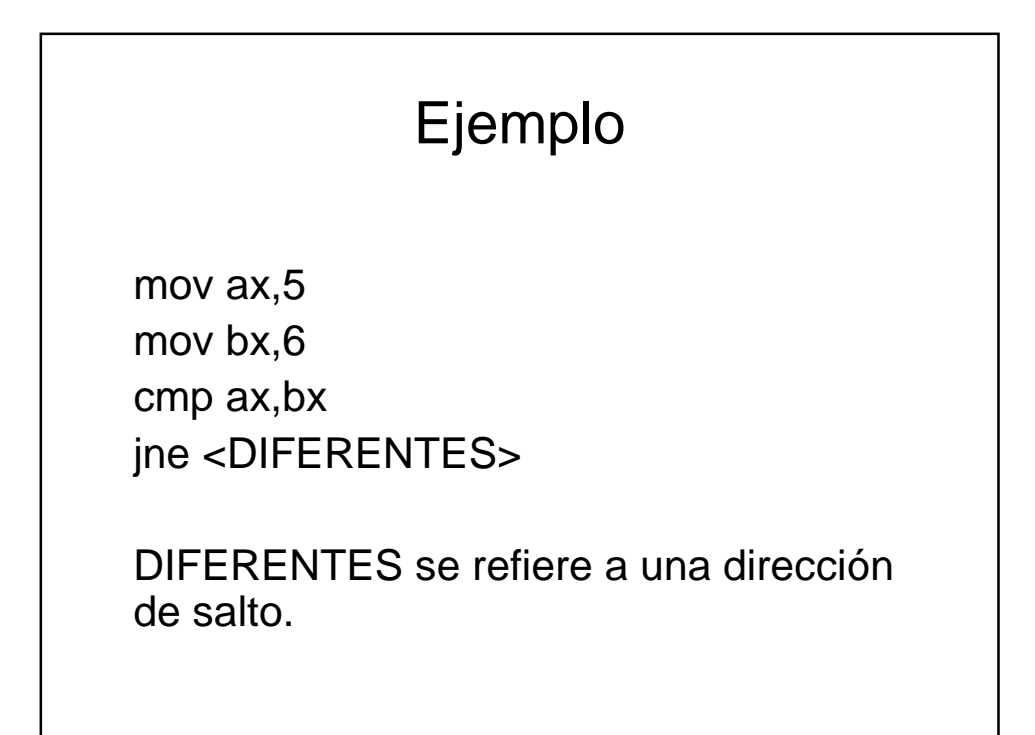

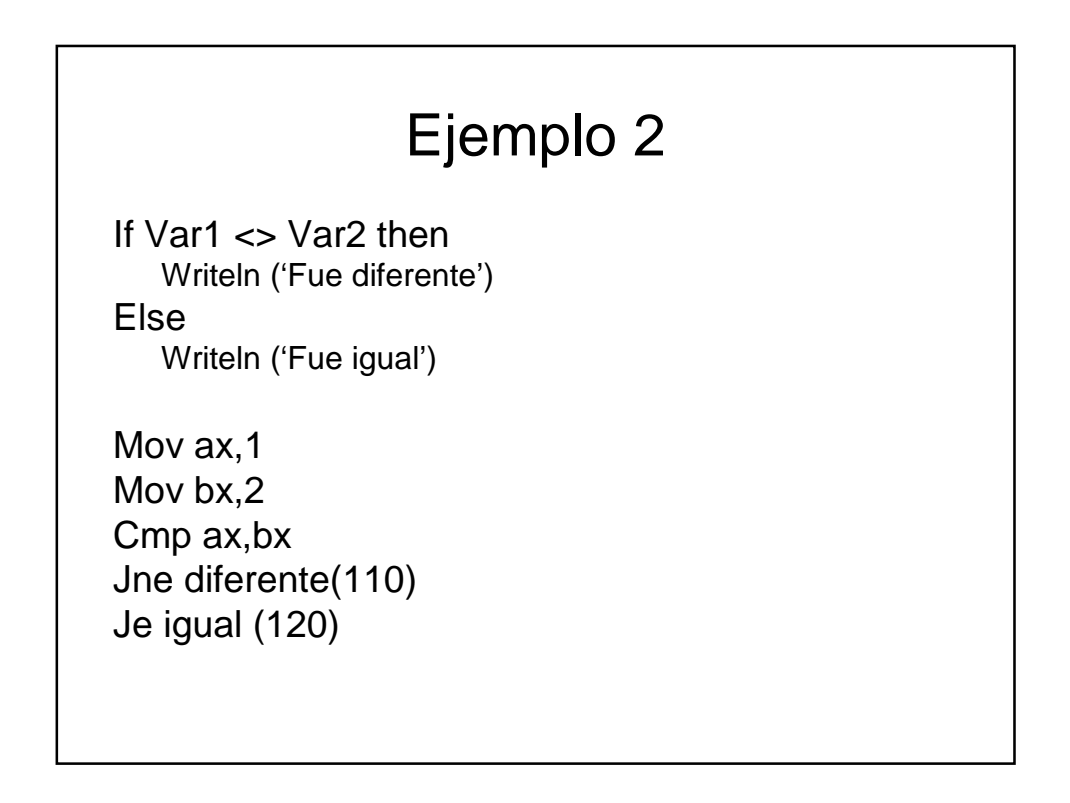